# **AutoCAD Crack Download PC/Windows**

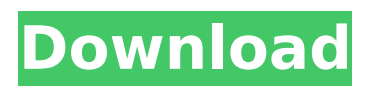

### **AutoCAD Crack+ For PC (April-2022)**

AutoCAD Cracked 2022 Latest Version is a computer-aided design (CAD) software application created and marketed by Autodesk. AutoCAD was first released in December 1982 for Apple II microcomputers with internal graphics controllers. Before AutoCAD was introduced, most commercial CAD programs ran on mainframe computers or minicomputers, with each CAD operator (user) working at a separate graphics terminal. AutoCAD is also available as mobile and web apps. As an architect or designer, you can use AutoCAD to create 2D or 3D drawings of building projects. When you add a new drawing to an AutoCAD project, you'll see a dialog box with the name of the new drawing, which you can edit. In addition to basic line-and-shape tools, AutoCAD lets you use a feature called parametric drawing, which lets you create complex drawings by using geometric formulas. To make a 2D or 3D drawing, use a feature called snap to create an accurate scale drawing in one click. You can even quickly convert an existing 2D drawing into 3D. You can also edit drawings and produce reports that can be printed or sent to other formats, such as DWG and PDF. AutoCAD also includes features for creating maps, such as creating and editing maps or designing geographic features, such as polygons, lines, and areas. You can then print or export the map to an image format. Create and edit a drawing. In AutoCAD, you create and edit drawing objects such as lines, arcs, circles, ellipses, splines, surfaces, and solids. You can change the properties of any drawing object, such as the color or linetype. If you want to edit the entire drawing, you can activate snap. It's great for creating precise drawings or for aligning drawing objects to each other. You can also rotate a drawing, which you do with grips that appear on the drawing's edge. Quickly and easily create 2D and 3D drawings using the Line, Arc, Circle, Rectangle, Ellipse, Spline, and Polyline tools. Modify the appearance of a drawing or of individual objects, including colors, linetypes, lineweighting, text formatting, and symbology. You can set the color and line thickness of your drawing and convert any object to a line, surface, or hatch. You

#### **AutoCAD [32|64bit]**

There are more than 10,000 free third-party plug-ins available to users. Some of the most popular are: 3D Studio Max AutoCAD 2022 Crack Extension Manager Autodesk3D Autodesk Alias|Wavefront Project management AutoCAD is part of AutoCAD LT (formerly Autodesk Project), a licensed business model of AUTODESK, that replaced the previous licensed model of AutoCAD LT – Standard. This new business model provides all the functionality of the previous model (which was based on the Add-On Architecture), with the addition of a new global project management system (formerly Autodesk Project Server), and a more simplified license for the software. See also Autodesk SketchBook Pro Autodesk 3ds Max Autodesk Inventor AutoCAD Architecture References External links Category:AutoCAD

Category:3D graphics software Category:3D graphics software for Linux Category:Computer-aided design software Category:Computer-aided design software for LinuxIn electrophotographic printing, a member known as a "photoconductor" is placed in contact with the image portion of the print medium. This member absorbs light that is reflected from the image portion, resulting in the development of an electrostatic latent image on the surface of the photoconductor. A charged surface is uniformly charged. The latent image is developed by toner in the form of small, dry, color-storing particles, which are attracted to the charged portion of the surface. The developed image can then be transferred to the print medium and permanently affixed. Conductive and photo-sensitive surfaces are known in the printing arts. Some of these surfaces have been modified for the production of developed images on such surfaces. Generally, surfaces that have been modified for the production of developed images on them have been fabricated from metal, polymeric, and non-polymeric materials. The properties of the materials used to produce the surface have been varied in order to control and enhance the desired properties of the resulting developed images. For example, conductive members have been modified to enhance the transfer of charge from the member to the print medium. The presence of latent charge images on the surface has been enhanced by modifying the surface to avoid the surface potential of the member being neutralized by the charged portions of the surface. Image definition has been improved by modifying the surface to facilitate color separation in af5dca3d97

#### **AutoCAD Crack Product Key**

1) Print template 1) Go to "File" and open "Print" 2) Download template file from www.taswingetuts.com 3)Save it on your computer 4)Put the template inside Autocad and then save it 5)Now you will see a window for printing 6)Now you can print and send it to your friends Placing image on template You can place any image on the template you want. 1)Put the image on the template 2)Go to "File" and open "Print" 3)Download the image that you want to put 4)Save the image on your computer 5)Put the image on the template in the same way that you used for the template 6)Now you can print and send it to your friends Projecting the template 1)First place the template 2)Now go to "File" and open "Print" 3)Download the template that you want to print 4)Save the template on your computer 5)Put the template inside Autocad and then save it 6)Now you can print and send it to your friends The last word about the project 1)If you have problem to place any image on the template, please contact me via email 2)If you want to be able to use the template more than once, you need to buy it1. Field of the Invention The present invention relates to a TFT array substrate, a method for fabricating a TFT array substrate and a display device having a TFT array substrate. More particularly, the present invention relates to a TFT array substrate, a method for fabricating a TFT array substrate and a display device having a TFT array substrate which has a reduced number of mask processes in fabrication. 2. Description of the Related Art In recent years, development of highperformance and low-cost flat panel displays such as organic EL displays and plasma displays have become active. In the development of flat panel displays, TFTs are used as switching elements of pixels, thin film transistors (TFTs) that are used in the liquid crystal displays or the like. Furthermore, for higher image quality, a TFT for use in a switching element of a display device such as a liquid crystal display is required to have high mobility. In a conventional TFT array substrate, the number of mask processes increases as the number of T

#### **What's New In AutoCAD?**

Export to RTF and OpenOffice Draw formats: Export your drawings to PDF, RTF, or OpenOffice Draw format so you can use them with other applications. (video: 1:18 min.) Append Organizer: This new Organizer tool organizes your drawing and annotates items to automatically generate letters and numbering for you, even in complex drawings. (video: 3:38 min.) Tools: This list of tools is just the tip of the iceberg. Tools include imported content from other file formats, annotations, and text. Screenshot from AutoCAD Technical Preview 21. "Print-ready" For the first time, you can create your own printready PDF from your drawing by exporting a PDF based on the PDF export guidelines introduced in AutoCAD. This capability is designed to make it easy for you to control the look and layout of your drawings. You can also now keep your diagrams "print ready" by annotating them with markings that you can apply to your drawings when exporting to a PDF. The new PDF export file format allows for annotations, text, lines, polylines, colors, freehand text, and shapes. In the past, exporting to a PDF required you to annotate your drawing in many different ways—a time-consuming, non-trivial task. The new PDF export format provides an easy way to annotate and export the properties of your drawings. Design Check: This new tool helps you assess the quality of your work by applying design standards and conventions to your drawing. CadScanning for AutoCAD: This new Windows app uses the same sensor technology that's found in the Microsoft Surface to help you create 2D drawings from 3D models. You can take photos of your objects using the camera on your tablet or your webcam and apply them to your 3D models. Font and Color Changes: This new feature allows you to make changes to the font and color of your drawing from the markup toolbars. See more information about the AutoCAD 2023 Preview release on our homepage. We are making changes to our online support service on a regular basis to make it easier to reach and connect with us. If you are experiencing any issues with your Autodesk service, please contact our online technical support line at 1-888-AUTOCAD or go to the Autodesk

## **System Requirements For AutoCAD:**

Version 1.2.1 added: added:

<https://amedirectory.com/wp-content/uploads/2022/08/dempat.pdf> [https://www.wangfuchao.com/wp-content/uploads/2022/08/AutoCAD\\_Crack\\_\\_\\_](https://www.wangfuchao.com/wp-content/uploads/2022/08/AutoCAD_Crack___Product_Key_Download_PCWindows.pdf) Product Key Download PCWindows.pdf <https://elc-group.mk/2022/08/10/autocad-2017-21-0-crack/> <https://www.52zhongchou.com/wp-content/uploads/2022/08/AutoCAD.pdf> <http://www.fangyao.org/wp-content/uploads/2022/08/bertfri.pdf> [http://clubonlineusacasino.com/wp](http://clubonlineusacasino.com/wp-content/uploads/2022/08/AutoCAD_Crack_Activation_Updated2022.pdf)[content/uploads/2022/08/AutoCAD\\_Crack\\_Activation\\_Updated2022.pdf](http://clubonlineusacasino.com/wp-content/uploads/2022/08/AutoCAD_Crack_Activation_Updated2022.pdf) <http://sourceofhealth.net/wp-content/uploads/2022/08/AutoCAD.pdf> <https://www.ocacp.com/wp-content/uploads/2022/08/naitluc.pdf> https://seniordiscount.ca/wp-content/uploads/2022/08/AutoCAD\_Crack\_Free\_ [Download\\_PCWindows\\_Latest2022.pdf](https://seniordiscount.ca/wp-content/uploads/2022/08/AutoCAD_Crack__Free_Download_PCWindows_Latest2022.pdf) [https://www.yildizbots.com/wp-content/uploads/2022/08/AutoCAD\\_Crack\\_Key](https://www.yildizbots.com/wp-content/uploads/2022/08/AutoCAD_Crack_Keygen_Full_Version_Free_Download_X64.pdf) [gen\\_Full\\_Version\\_Free\\_Download\\_X64.pdf](https://www.yildizbots.com/wp-content/uploads/2022/08/AutoCAD_Crack_Keygen_Full_Version_Free_Download_X64.pdf) <http://pussyhub.net/autocad-crack-free-download-x64-latest/> <https://stormy-island-92230.herokuapp.com/AutoCAD.pdf> <https://www.rti-evaluation.org/autocad-crack-pc-windows-updated-2022/> <https://instafede.com/autocad-crack-product-key-full-download-3264bit-7/> <http://vogelmorntennisclub.com/?p=18478>